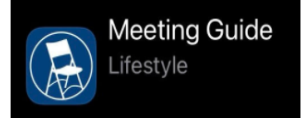

## **How to use the Meeting Guide App**

*Workshop March 20, 2021 Presented by Area 74 PI committee and Area 74 Webmaster*

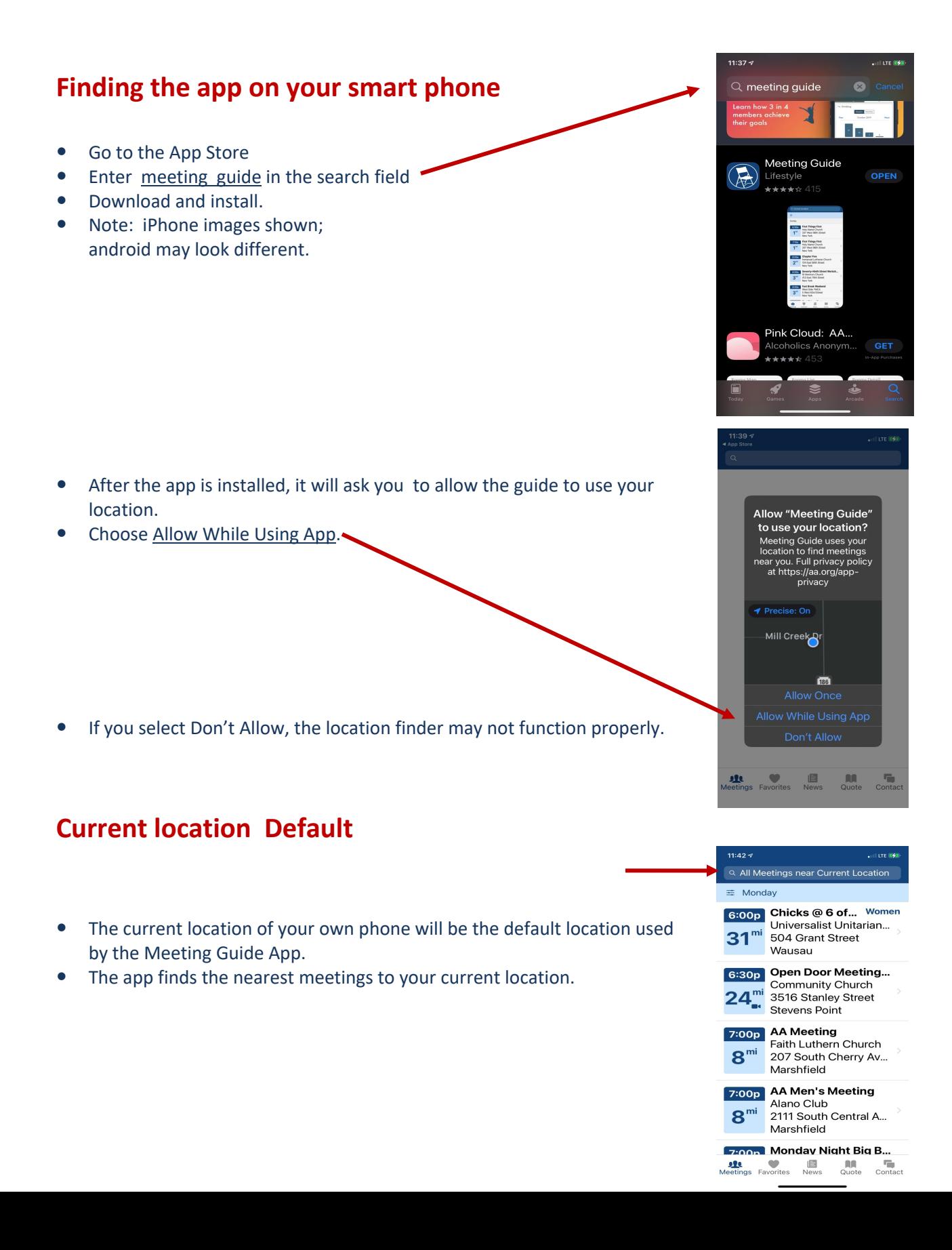

## **Specific Location Search**

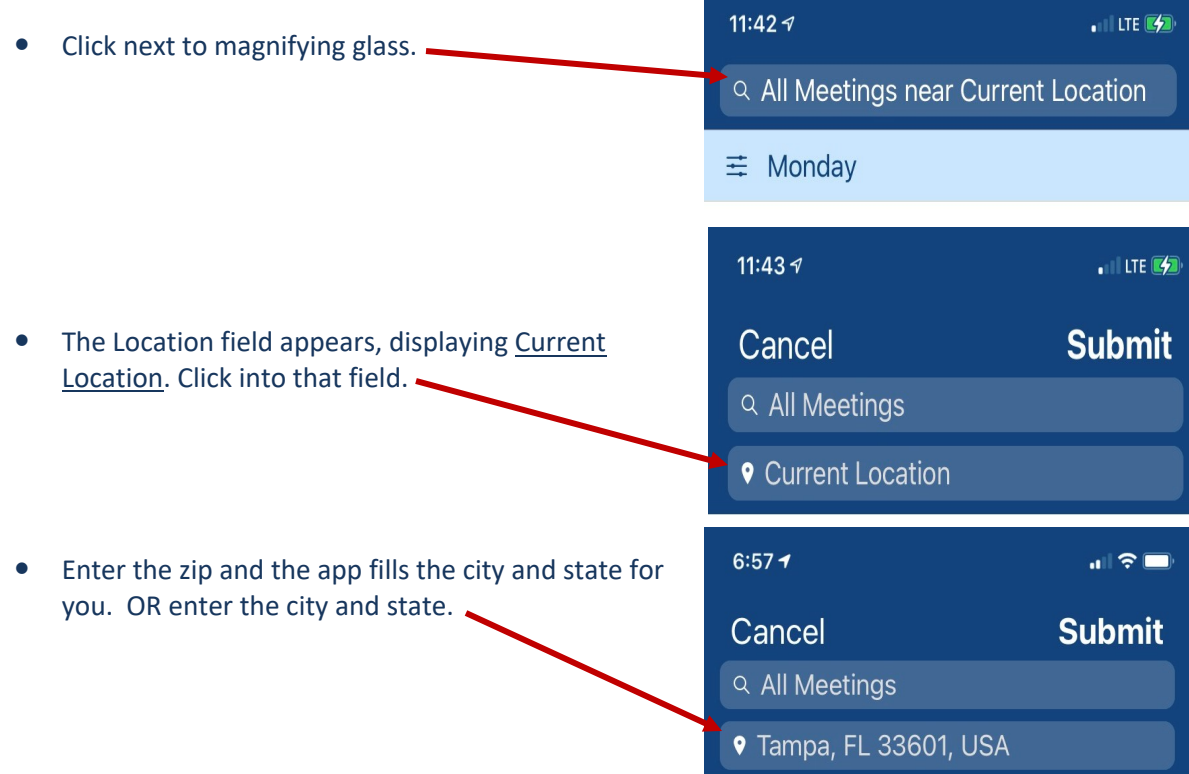

## **Results of Specific Search**

- Search results will list meetings near the city, state and zip that was entered.
- In this example, it's a list of the Tampa FL meetings.

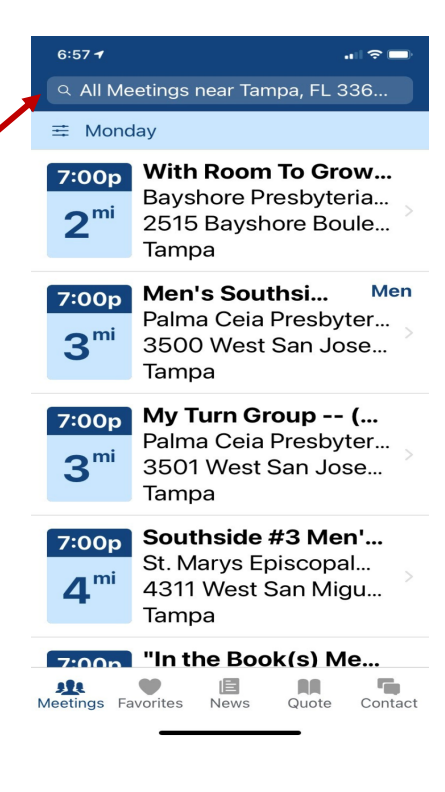

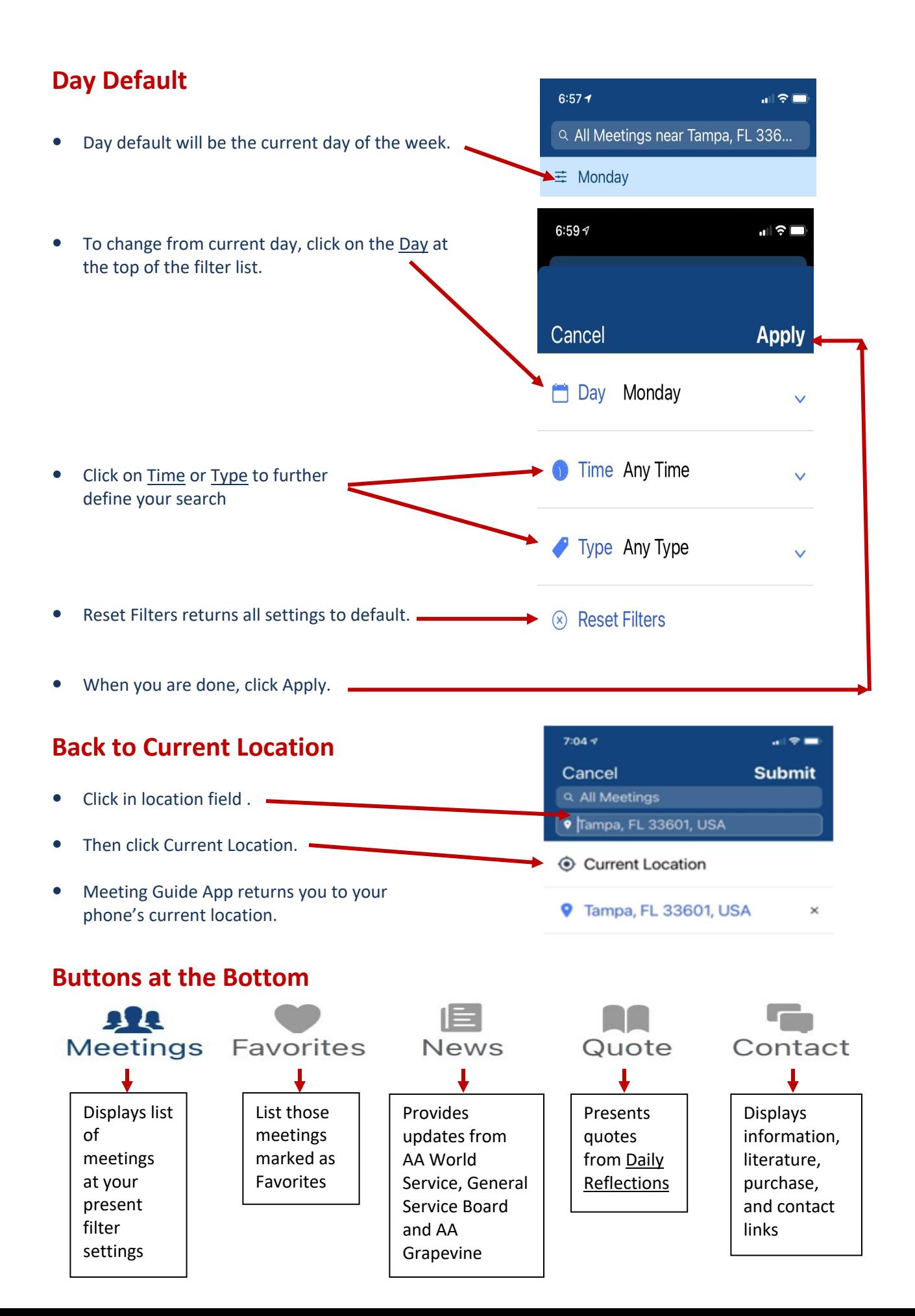